## 09 février 2020 – Pascal A. **Conception 3D de la pièce sous SCAD**

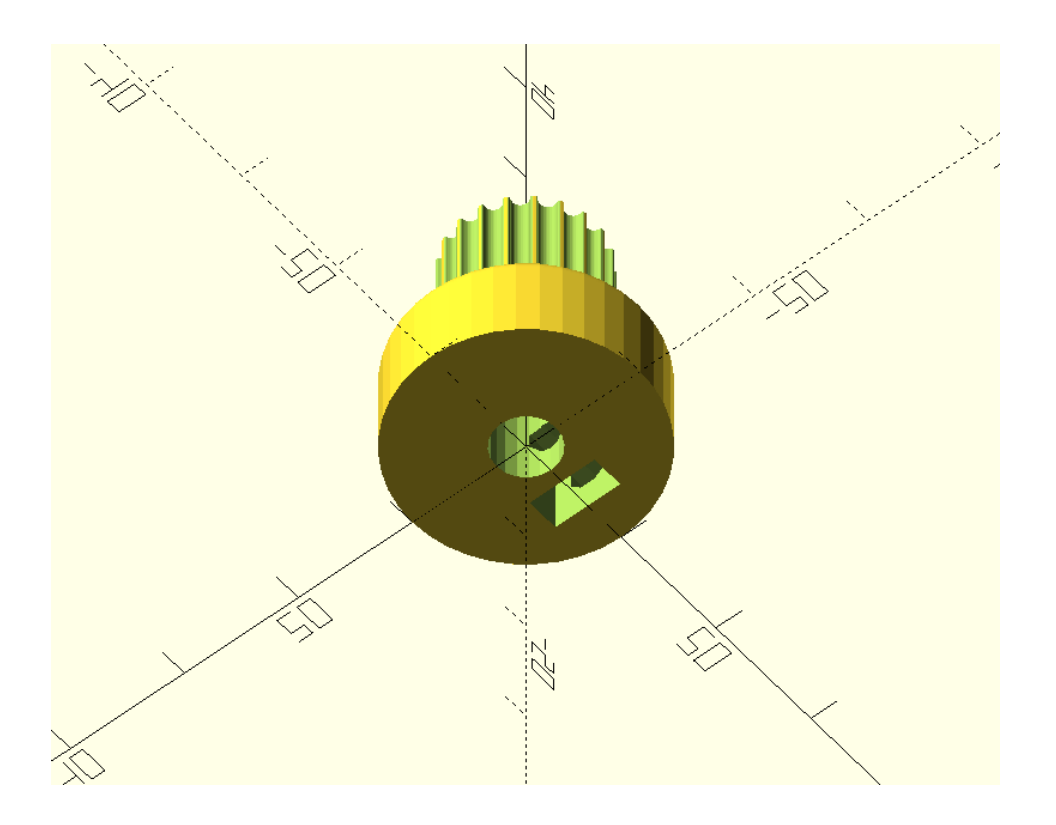

le modèle est exporté en format stl

**puis découpé avec l'outil CURA** (slicer) : logiciel qui découpe le modèle 3D en tranches et génère le fichier de commande spécifique à l'imprimante 3D

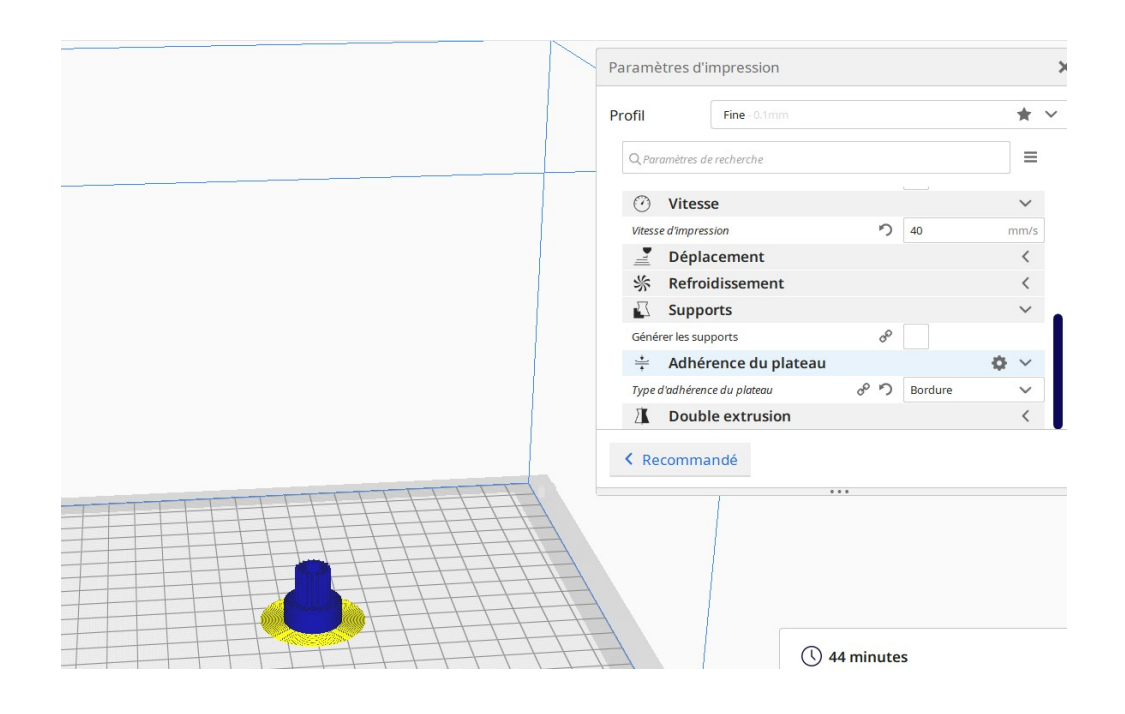

**Transféré sur une carte SD et lancé sur l'imprimante 3D**

caractéristiques : PLA extrudé à 200°C, lit d'impression chauffé à 60°, infill 20 %, précision 100µm

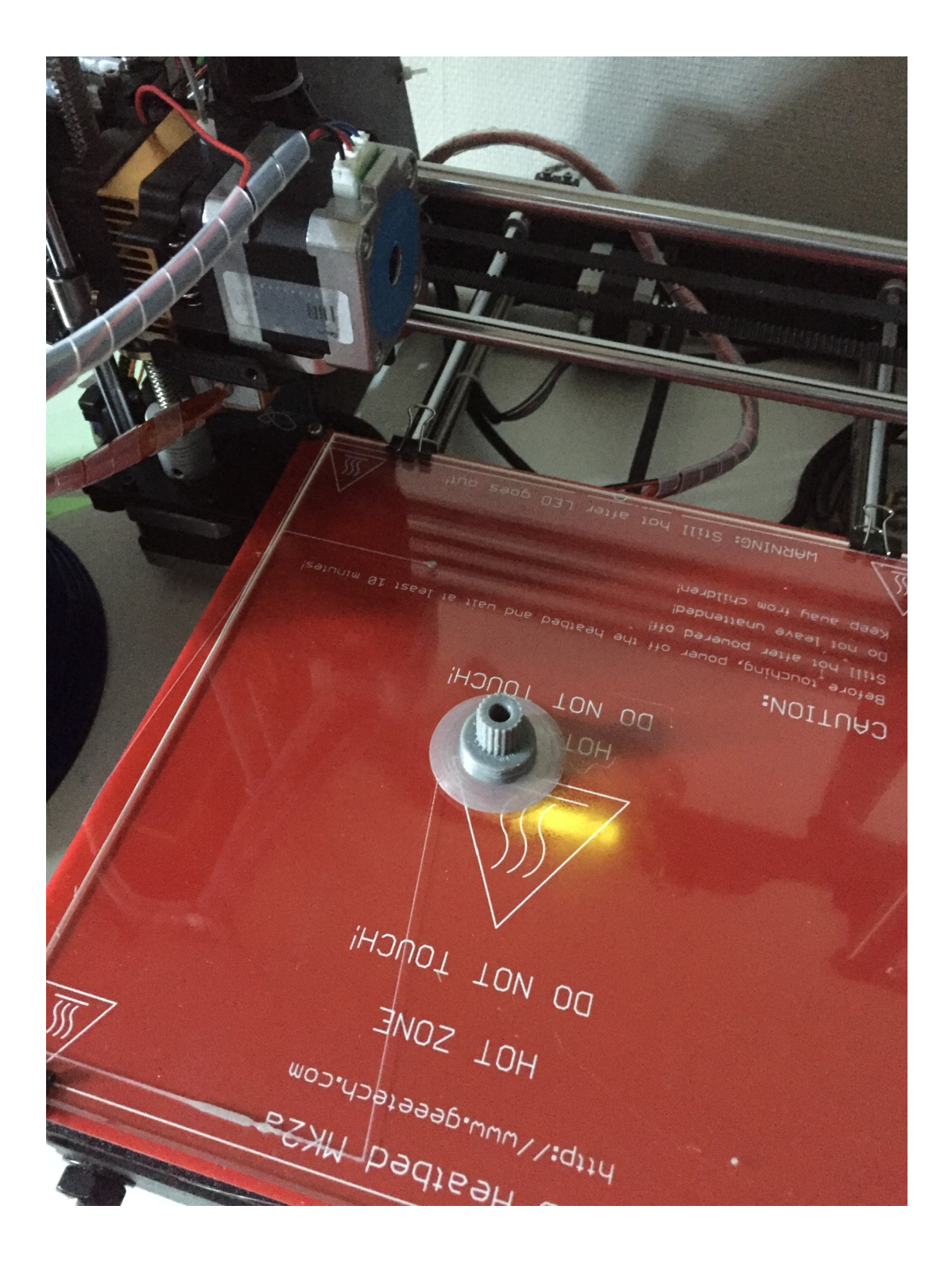

C'est fini : la bordure à la base de la pièce sert à augmenter l'adhésion sur la plaque de l'imprimante cette bordure de 100µm s'élimine facilement lorsque l'on retire la pièce du plateau